## epati

## SNMP Settings

Product: Antikor v2 - Layer2 Tunnel Guides

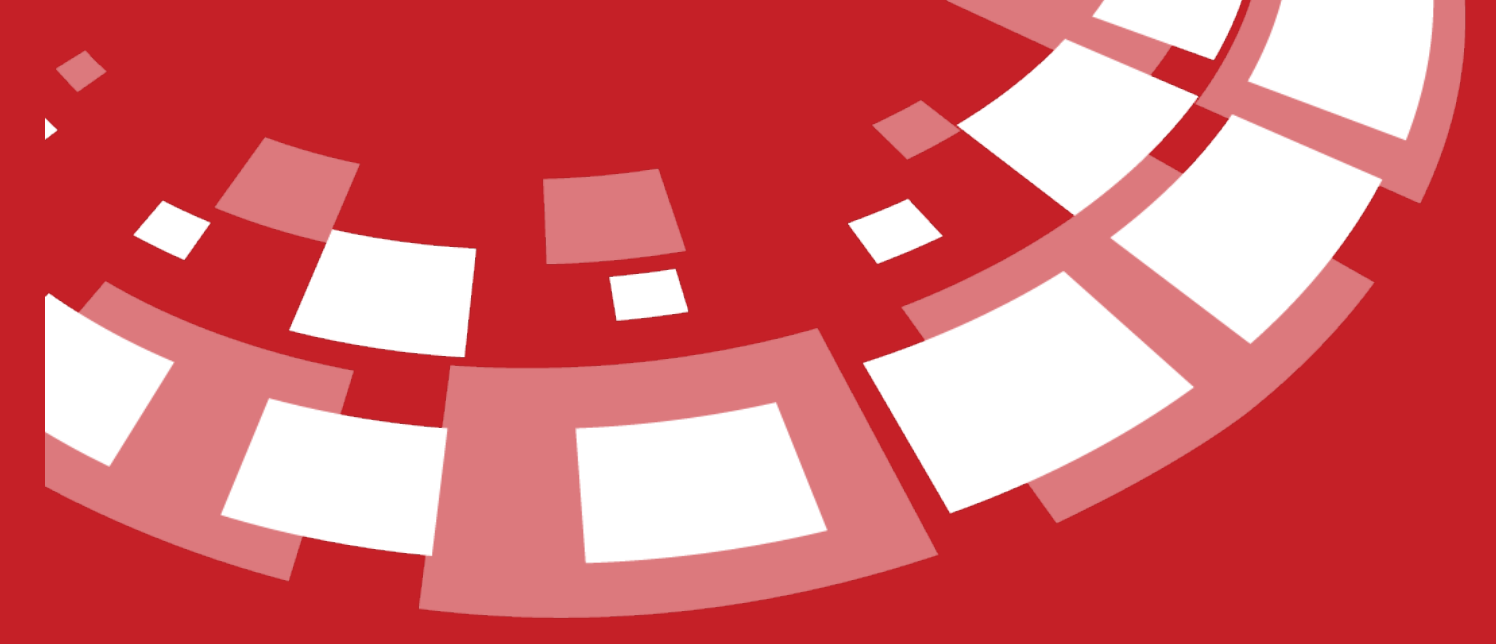

www.epati.com.tr

## epati **SNMP Settings**

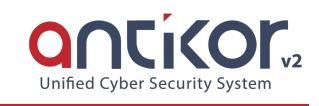

By performing SNMPv2 or SNMPv3 definitions on L2 Tunneling, statistics of Ethernet interfaces of AntiKor can be accessed from network monitoring programs.

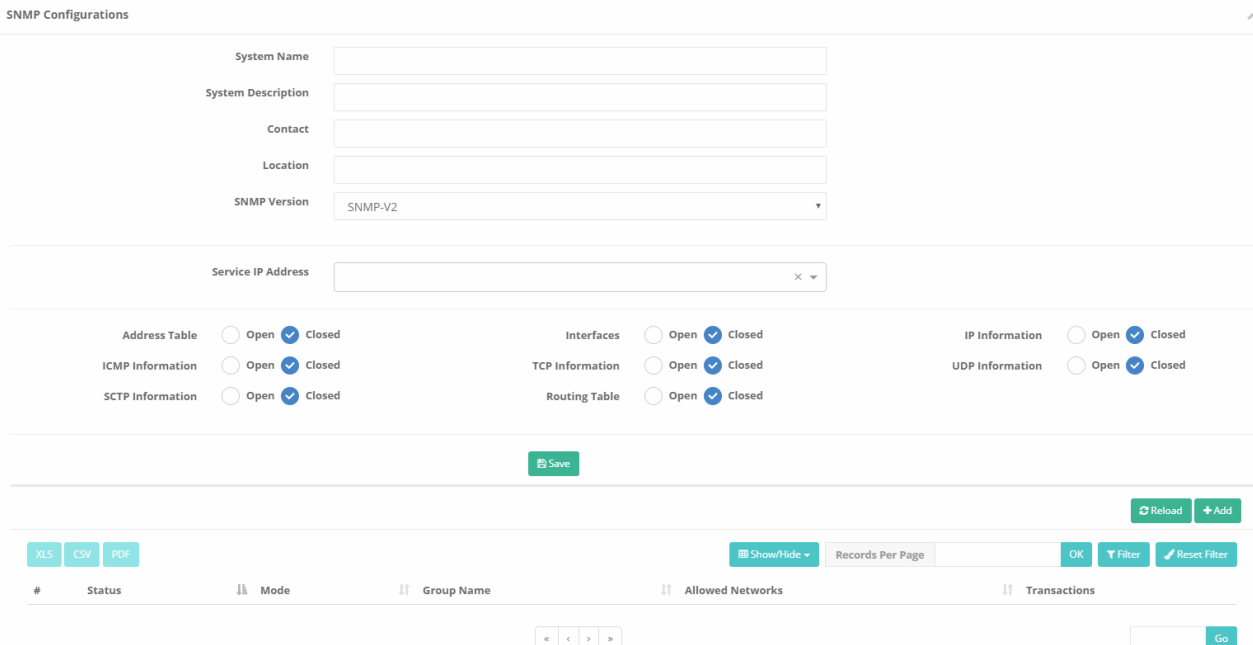

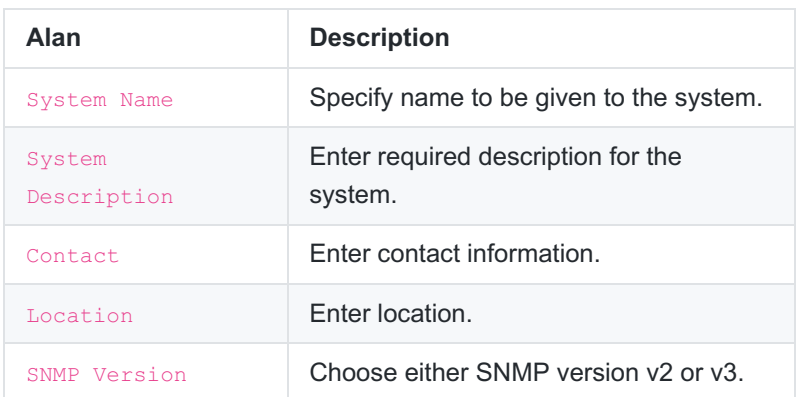

**SNMPv2 Settings New Record**

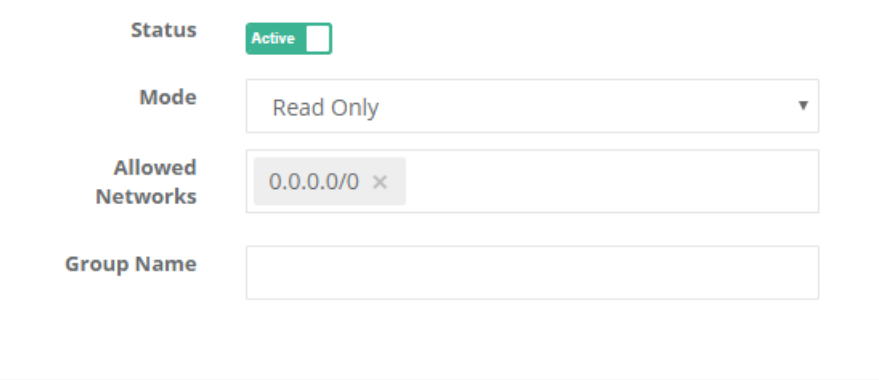

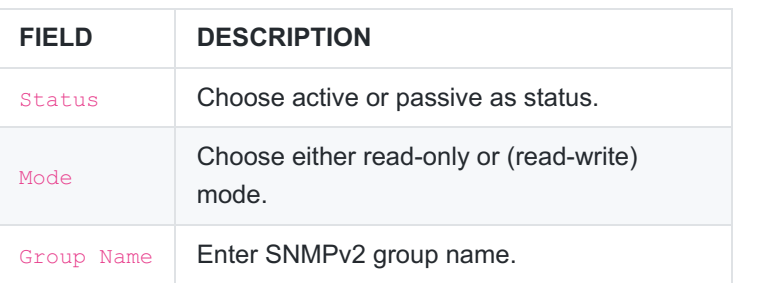

## **SNMPv3 Settings New Record**

**SNMP Configurations - New Record** 

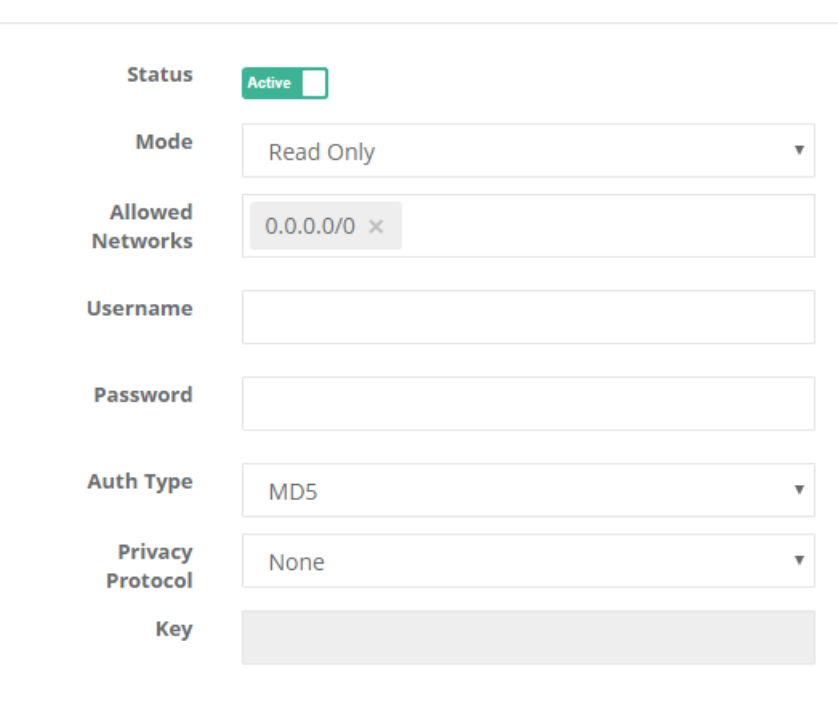

 $B$  Save

 $\times$ 

BSave

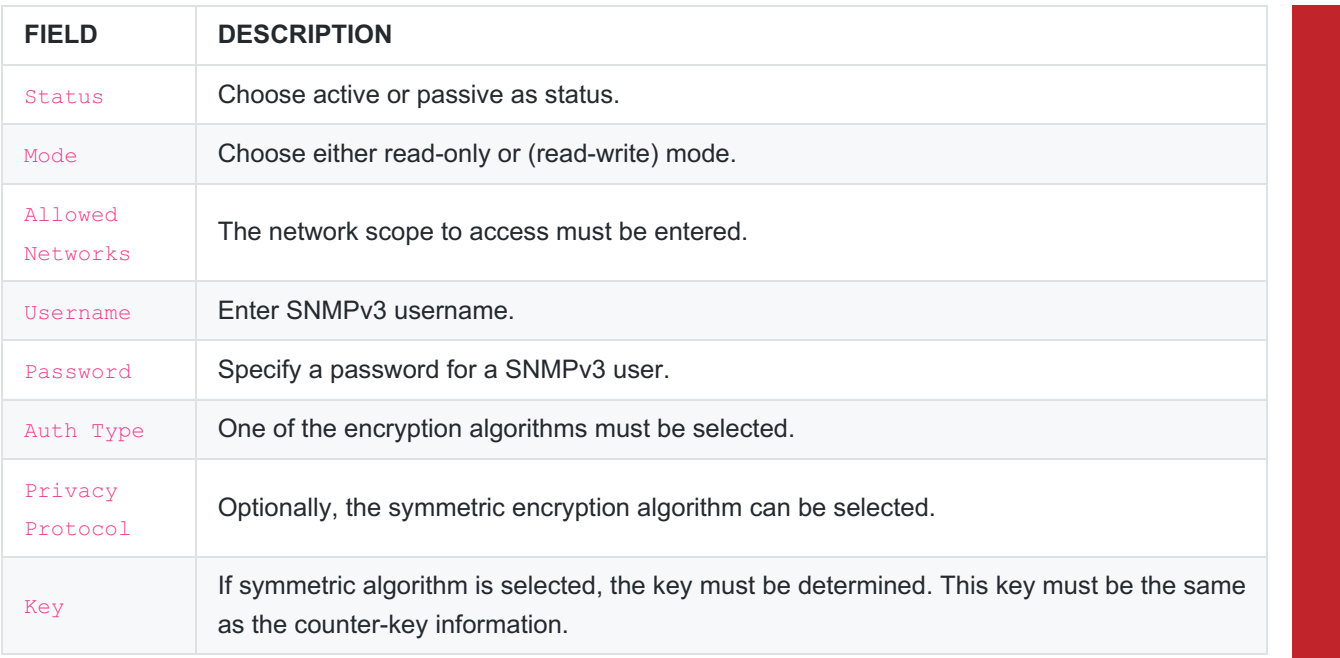

ePati Cyber Security Technologies Inc.<br>Mersin Universitesi Ciftlikkoy Kampusu Teknopark Idari Binasi Kat: 4 No: 411<br>Zip Code: 33343 Yenisehir / MERSIN / TURKIYE www.epati.com.tr Minfo@epati.com.tr  $+90\,324\,361\,02\,33$ 

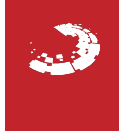